# Completing the Rental Equipment Summary Record Template

The "Rental Equipment Summary Record" is a Microsoft Excel based template that can be used to clearly capture all leased or rented equipment usage costs affiliated with an individual project (or FEMA PA project worksheet.) This template can be found via XLS file, or PDF [here.](https://www.fema.gov/media-library/assets/documents/26103) This instructional document uses the XLS file template. FEMA commonly requires using this template during project formulation and closeout to reflect all project rented equipment costs.

Note: for more information on the eligible costs of rented (or leased) equipment rates, see the FEMA PAPPG (current [version three,](https://www.fema.gov/media-library-data/1525468328389-4a038bbef9081cd7dfe7538e7751aa9c/PAPPG_3.1_508_FINAL_5-4-2018.pdf) page 28).

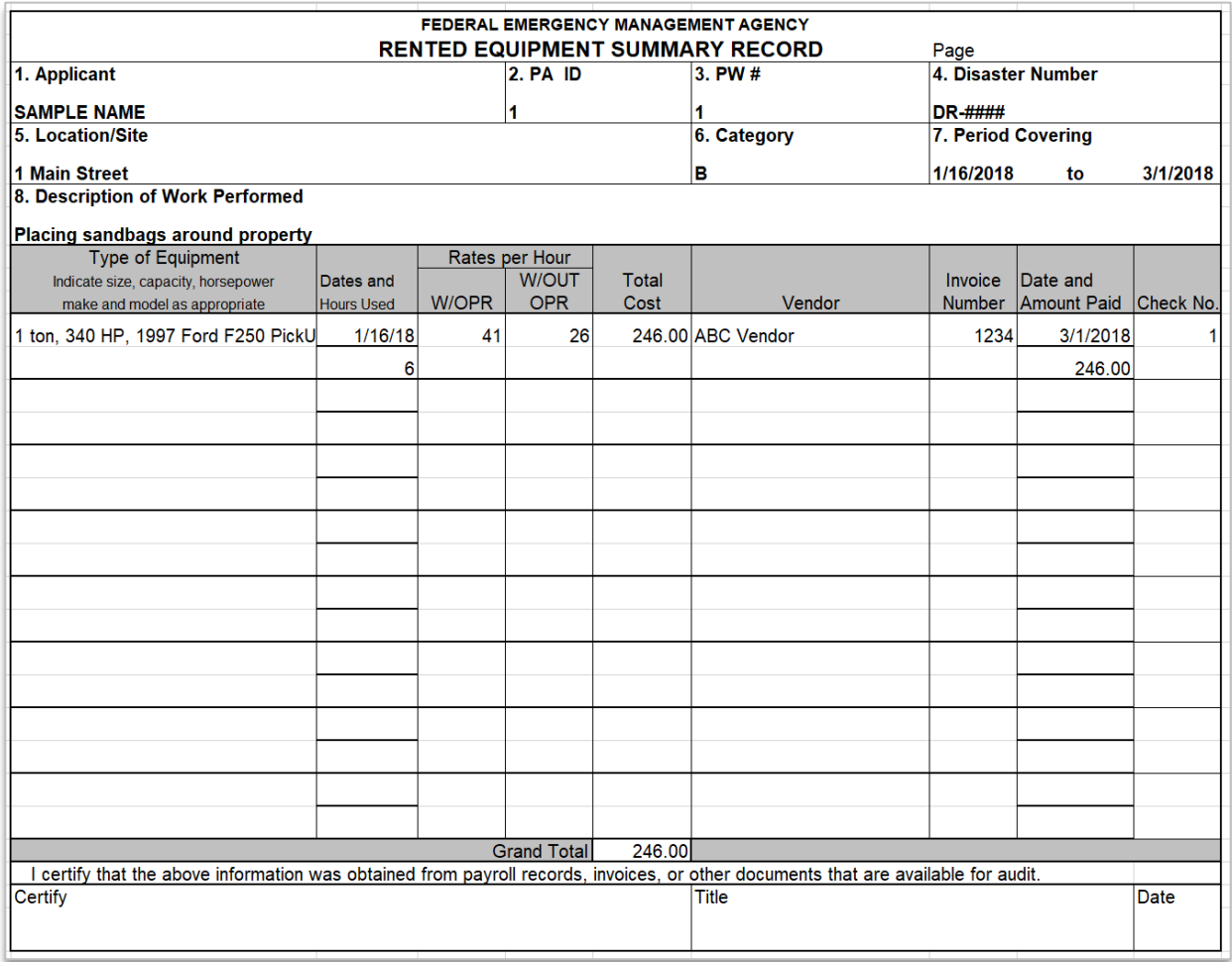

*The following information provides a detailed step-by-step approach to accurately completing a Rented Equipment Summary Record form.*

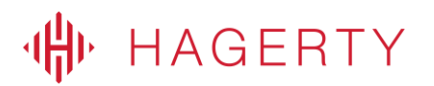

### **Completing the Components of the Form**

#### **Page Numbers**

Depending on the number of entries captured in the FA Equipment Summary Record, it might be necessary to create multiple tabs within the Excel file. Each tab within the Excel file should be assigned a page number in the "Page" section as shown in the figure below.

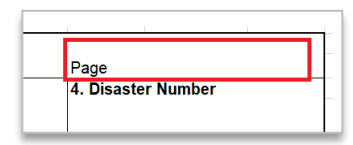

*The following fields will repeat at the top of each tab housed in the Excel file, and should be completed each time a new tab is created.* 

#### **1. Applicant**

The Applicant (or Subrecipient) should be populated with the name of the entity as it appears on the FEMA project worksheet. For example, "Sample Name" should be replaced with the Subrecipient's name.

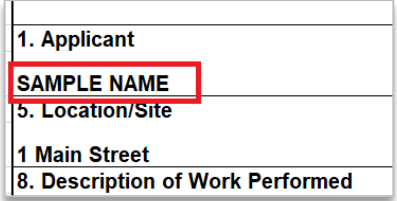

#### **2. PA ID**

The "PA ID" refers to the Public Assistance (PA) Identification number that was assigned by FEMA to the Applicant (or Subrecipient) and appears on each FEMA project worksheet (under the PA ID field.) That number should be populated in this field.

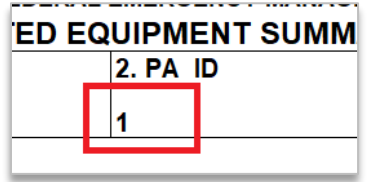

#### **3. PW #**

The "PW #" refers to the project worksheet number that was assigned by FEMA for this specific project worksheet. That number should be populated in this field.

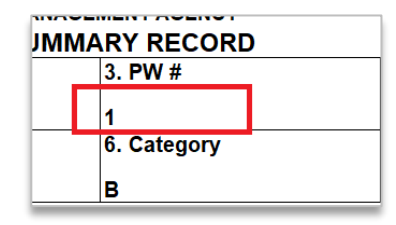

## **(H)** HAGERTY

#### **4. Disaster Number**

The "Disaster Number" refers to the major disaster number assigned by FEMA at the time of disaster declaration; this number will start with "DR- ####". That number should be populated in this field.

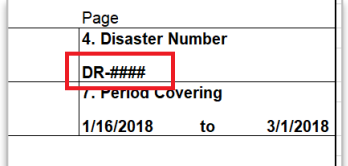

#### **5. Location/Site**

The "Location/Site" refers to either location(s) in which the work occurred for this specific project worksheet. If work occurred at multiple locations, it would be allowable to list "various locations" or in lieu of a location, it would also be fine to list the project worksheet name as it appears directly on the project worksheet. For example, "Main Street"

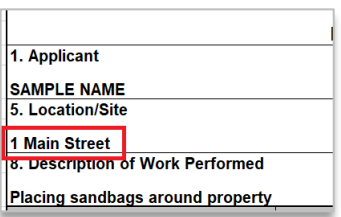

#### **6. Category**

The "Category" refers to the FEMA PA category of work assigned to this specific project worksheet. For example, Emergency Protective Measures would fall under Category B.

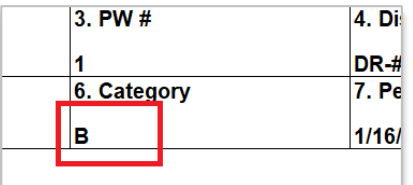

#### **7. Period Covering**

The "Period Covering" refers to the dates of work as captured within the listed equipment usage records in this XLS file. That specific time period should be accurately recorded in these fields.

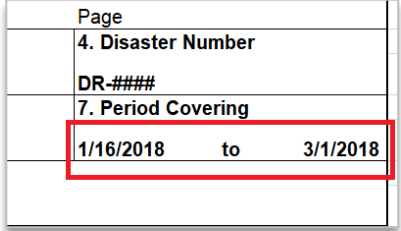

## **(H)** HAGERTY

#### **8. Description of Work Performed**

The "Description of Work Performed" should include a brief, high-level description of the work performed to use the equipment usage costs being included in the claim for this project worksheet. For example, "Placing sandbags around property."

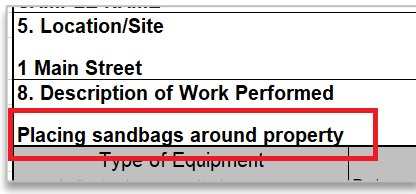

### **Recording Each Equipment Usage Entry**

Each line (or row) in the Excel file should capture information related to each piece of equipment's usage and operator details.

For "T**ype of Equipment**", it's important to provide all details asked for each piece of equipment used.

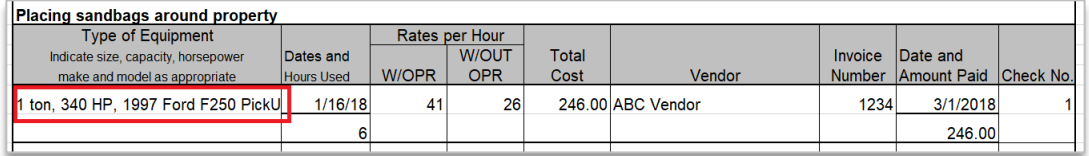

For "**Dates and Hours Used**", enter the number of hours per date that the equipment was used only for this project. Note, this should only reflect that dates that the equipment was used for this specific project.

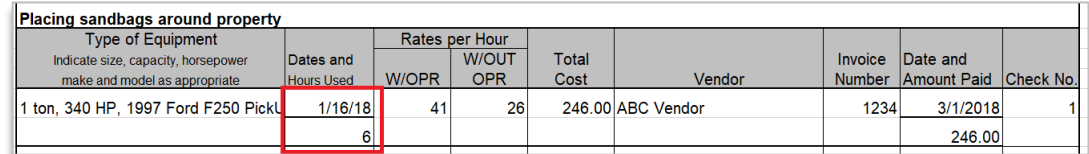

For "**Rate per Hour**", enter the rate per hour based on either "**W/OPR**" (which includes the cost of the operator, if applicable) or "**W/OUT OPR**" (which is only the equipment usage rate without the operator labor costs.)

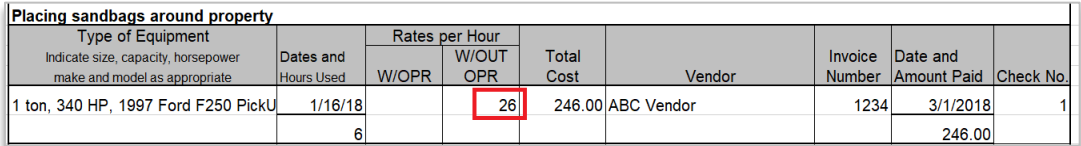

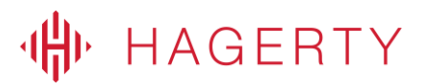

For "**Vendor**", the name should be listed as it appears on the invoice. When possible, try and use an entity's legal name to avoid confusion during forthcoming reviews.

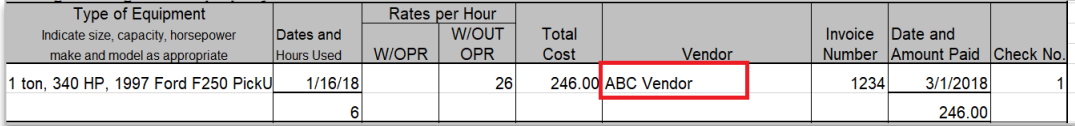

For "**Invoice Number**", the invoice number as it appears on the actual invoice should be listed. If there is no invoice number, please list it as "**N/A**."

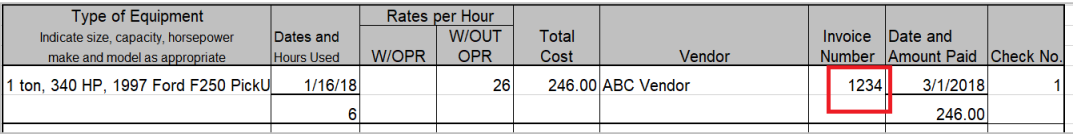

For "**Date and Amount Paid**", enter the date the vendor was issued a payment (via check, EFT, etc.) and the amount paid.

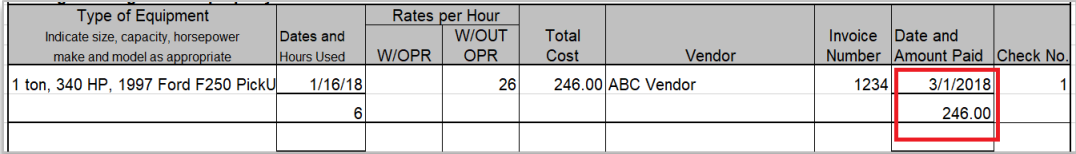

For "**Check No.**", enter the check number that was issued as payment to the vendor (or applicable payment record ID.)

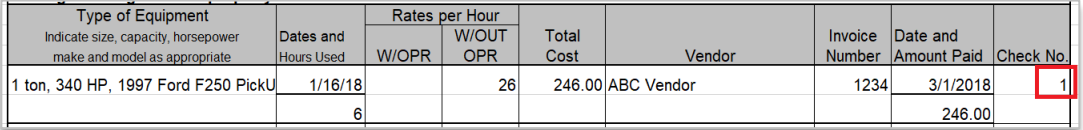

*Complete these steps for each equipment usage record being claimed for this project.*

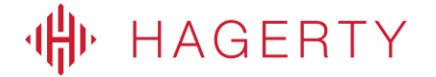

## **Finalizing the Rented Equipment Summary Record**

Once all Applicant details have been entered and each equipment usage record has been included, confirm that the "**Grand Total**" has correct, summarized, and total rented equipment costs being claimed for the PW.

Once these total rented equipment costs have been confirmed, the authorized agent for this project (or Applicant) should sign and date the form as indicated before submitting to FEMA for review.

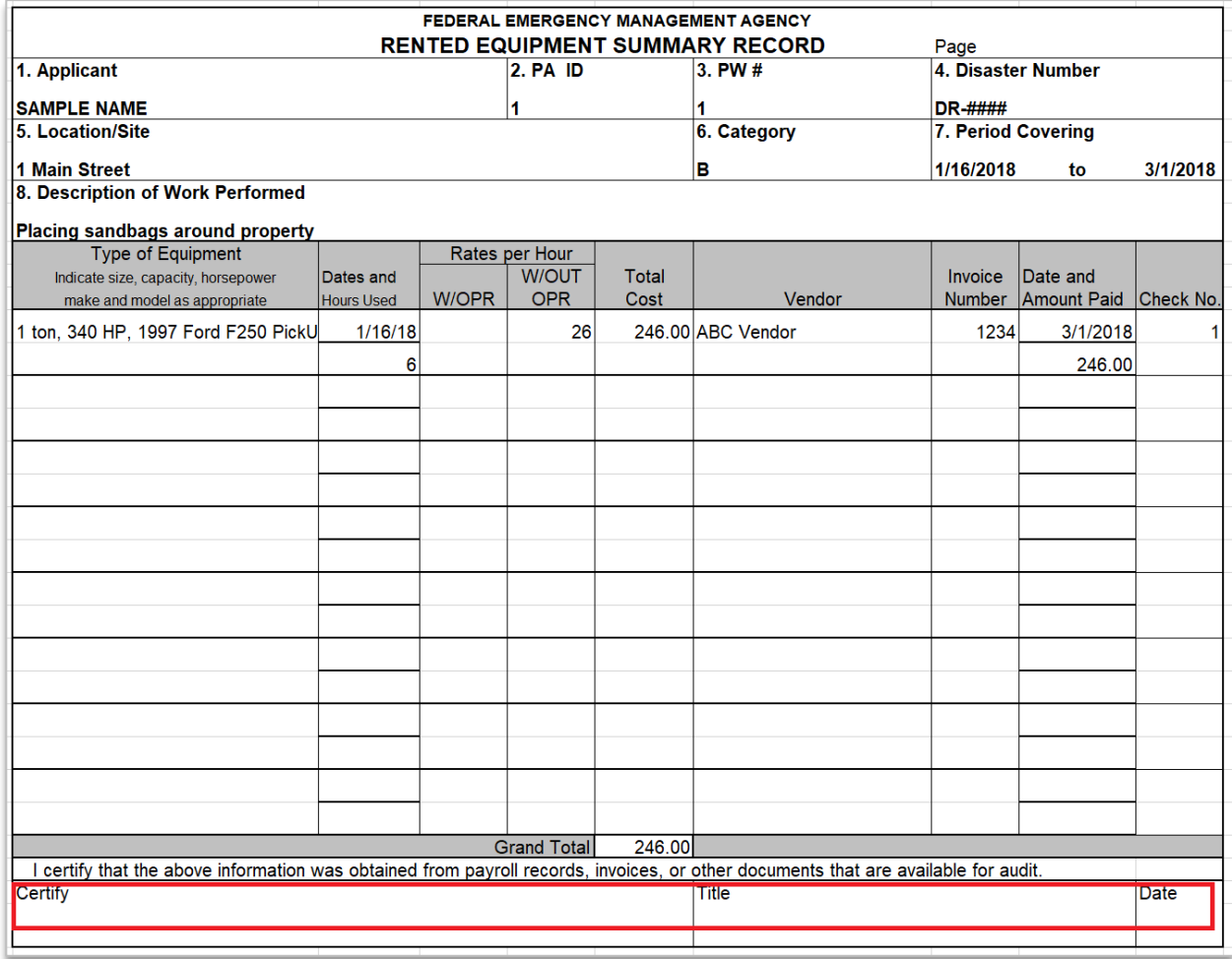

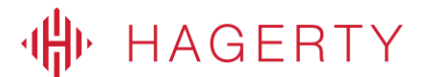